#### Fiscal year end is awesome!!!!!

#### Said no one

#### ever...

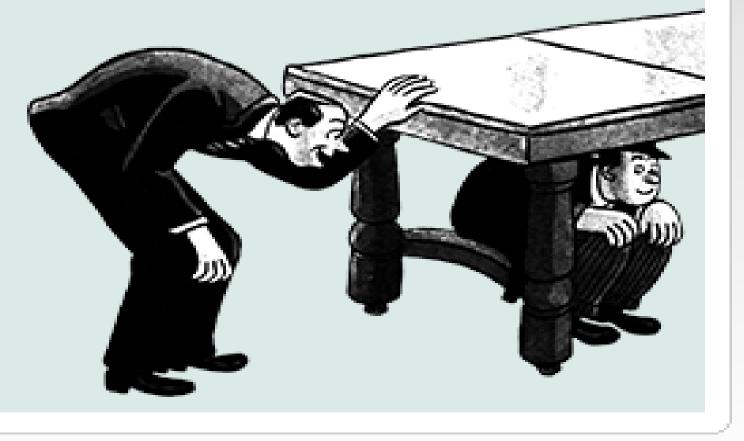

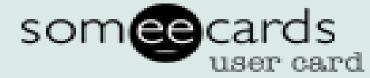

# QuickBooks for Grant Administration

PETERSON COMPANY LTD

Presented by:

Michael Peterson, CPA

Samantha Hoskins, CPA

#### Grant Management Unearned Revenue

Unearned Revenue represents cash that has been received by the District but is not yet earned

Revenues are recognized when revenue is earned

- Revenue is earned when direct grant expenses have been paid
  - Example: CWF project expense of \$5,000 was paid on 06/01/2020. Revenue should be recognized for \$5,000 when the payment is made
  - Example: John has 10 hours of time directly related to the CWF grant in June 2020. Revenue (10 hours X the billable rate) should be recognized in June 2020

#### Grant Management Unearned Revenue (continued)

Track grants through Unearned Revenue Liability accounts

**Reduces distortion to Net Income** 

Provides managers with better monthly financial information

Eliminates the need to calculate Unearned Revenue at year-end

Easier to reconcile grants with eLink reporting

#### Grant Management Unearned Revenue (continued)

- Recording BWSR Billable Rates against grants
  - If Unearned Revenue is tracked on the balance sheet
    - Then a monthly entry is needed to record staff time
      - Credit State Revenue
      - Debit Unearned Revenue
- Documentation should be kept to support how the monthly adjustment is calculated for staff time
  - Proper documentation would consist of Time Log (Excel Spreadsheet or Software) that tracks time by employee and grant
  - Time logs should include hours for all staff whether administrative or billable (BWSR SAMPLE)

#### Grant Management Recording Unearned Revenue

- Recommend having a new Unearned Revenue Account # for each grant
  - Recommend using subaccounts for each new grant
  - #25000 Unearned Revenue account
  - #25100 BWSR 2021 Clean Water Fund (subaccount of #25000)
  - After each grant is closed, mark as inactive in Chart of Accounts
    - Go to Chart of Accounts
    - Right click on the account you want to mark inactive
    - Search for Make Account Inactive
  - If you ever need to see all accounts, including inactive accounts, click on the Include Active checkbox at the bottom

#### Grant Management Recording Unearned Revenue (continued)

2400 Unearned Revenue

2401 BWSR 2015 Projects and Practices Grant

2410 BWSR 2016 Local Capacity Services Grant

2420 BWSR 2017 Conservation Delivery Grant 2421 BWSR 2017 Local Capacity Services Grant

2430 BWSR 2018 Conservation Delivery Grant 2431 BWSR 2018 Local Capacity Services Grant 2432 BWSR 2018 Clean Water Fund (CWF) Grant xxx

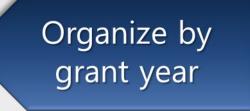

2400 Unearned Revenue

2401 BWSR 2015 Projects and Practices Grant

2410 BWSR 2016 Local Capacity Services Grant 2411 BWSR 2017 Local Capacity Services Grant 2412 BWSR 2018 Local Capacity Services Grant

2420 BWSR 2017 Conservation Delivery Grant 2421 BWSR 2018 Conservation Delivery Grant

2430 BWSR 2018 Clean Water Fund (CWF) Grant xxx

# Organize by grant type

# Sample Chart of Accounts

#### **BASIC CHART OF ACCOUNTS**

(Add/Adjust to fit your organization's needs)

#### ASSETS

CURRENT ASSETS 1000 Cash 1010 Petty Cash 1020 Checking 1030 Savings/Investments 1200 Accounts Receivable 1250 Due From Other Governments 1280 Interest Receivable 1300 Inventory 1400 Prepaid Expenses 1410 Trees 1420 Insurance 1430 Dues & Subscriptions 1440 Software Licenses

#### LIABILITIES

CURRENT LIABILITIES 2000 Accounts Payable OTHER CURRENT LIABILITIES 2050 Due to Other Governments 2100 Accrued Wages 2150 Accrued Payroll Taxes 2200 Sales Tax Payable 2300 Deposit on Tree Sales 2400 Unearned Revenue 2401 BWSR 2015 Projects and Practices Grant 2410 BWSR 2016 Local Capacity Services Grant

2420 BWSR 2017 Conservation Delivery Grant 2421 BWSR 2017 Local Capacity Services Grant 2430 BWSR 2018 Conservation Delivery Grant 2431 BWSR 2018 Local Capacity Services Grant 2432 BWSR 2018 Clean Water Fund (CWF) Grant xxx

#### FUND BALANCE

3000 Fund Balance 3100 Assigned 3110 Comepnsated Absences 3120 Capital Outlay 3200 Nonspendable 3210 Inventory 3220 Prepaid Items 3300 Unassigned

#### REVENUES 4000 Intergovernmental 4100 County Revenue 4200 Local Revenue 4300 Federal Revenu 4400 State Revenue 4410 State Revenue-Personnel Time 4420 State Revenue-Capital Outlay 4600 Charges for Services 4610 Tree Sales 4620 Equipment Rental 4630 Contracted Services 4700 Investment Earnings 4710 Investment 4720 Misc. Interest 4800 Miscellaneous 4810 MCIT Dividend 4820 Asset Sale Proceeds 4830 Health Insurance Dividend EXPENDITURES 5000 District Operations 5100 Personnel Services 5110 Employee Wages 5120 Payroll Taxes 5130 PERA 5140 Employee Benefits 5090 Supervisor Compensation 5091 Supervisor Per Diems 5200 Other Services and Charges 5205 Education/Training 5210 Newsletters 5215 Office Maintenance 5220 Postage 5225 Professional Associations 5230 Professional Services 5235 Rent 5240 Telephone/Internet/Fax 5245 Unemployment/Workers Comp Insurance 5250 Insurance 5255 Utilities 5260 Vehicle Expenses 5300 Supplies 5310 Office Supplies 5900 Capital Outlay 6000 Project Expenditures 6100 County Projects

6200 Local Projects

6400 State Projects

### Grants Management Record Grant Activity

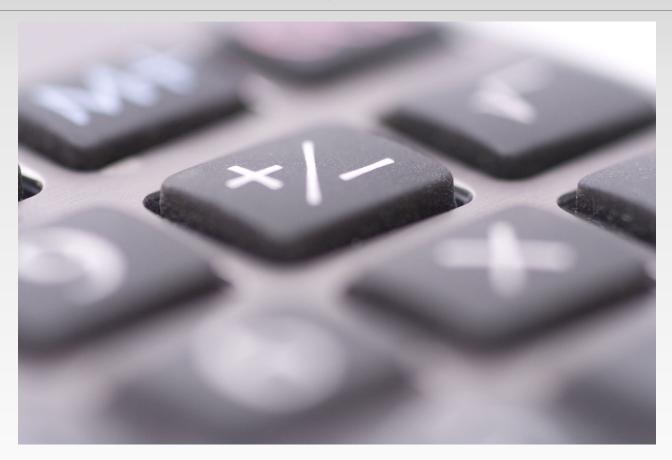

### #1 – Received 50% advance payment on a \$150,000 CWF grant on 2/13/20

| 2eposit To 10000 · Checking     | ▼ Date 02/13/2020 🛍 Memo                                              | Deposit                        |         |           |           |
|---------------------------------|-----------------------------------------------------------------------|--------------------------------|---------|-----------|-----------|
| Click Payments to select custor | ner payments that you have received. List any other amounts to deposi | t below.                       |         |           |           |
|                                 |                                                                       |                                |         |           |           |
| RECEIVED FROM                   | FROM ACCOUNT                                                          | MEMO                           | CHK NO. | PMT METH. | AMOUNT    |
| BWSR                            | 25000 · Unearned Revenue:25100 · BWSR - 2020 Clean Water Fund         | 2020 BWSR Clean Water Fund 50% |         | E-Check   | 75,000.00 |
|                                 |                                                                       |                                |         |           |           |
| -                               |                                                                       |                                |         |           |           |

- Go to Banking and select Make a Deposit.
- Select the bank account and change the date
- Select the Unearned Revenue account under the From account section

### #2 – Purchased Tractor using Clean Water Funds

-

| BANK ACCOUNT       | 10000 · Ct  | hecking                 | •                   | ENDING BALANC     | ≔ 181,452.62           |                                           |
|--------------------|-------------|-------------------------|---------------------|-------------------|------------------------|-------------------------------------------|
| PAY TO THE O       | NDER OF J   | John Deere<br>00******* | ****                | NO.<br>DATE<br>\$ | TO PRINT<br>05/28/2020 |                                           |
| ADDRESS<br>MEMO Tr | actor       |                         |                     |                   |                        |                                           |
| E <u>x</u> penses  | \$10,000.00 | Ite <u>m</u> s          | \$0.00              |                   |                        |                                           |
| ACCOUNT            |             |                         |                     |                   | : AMOUNT               | : MEMO                                    |
| 25000 · Une        | arned Reven | ue:25100 · BWSF         | R - 2020 Clean Wate | r Fund            |                        | 10,000.00 Tractor purchased using 2020 CW |

40000 · Intergovernmental Revenues:40400 · State Revenues:40410 · 2020 Clean Water F...

50000 · District Operations:50400 · Capital Outlay

- Go to Banking and select write checks
- Select the bank account and change the date
- Select the Unearned Revenue account being used
- On the second line, select the revenue account that correlates with that grant and enter the amount as a negative number
- On the third line, select the capital outlay expense account

-10,000.00 Tractor purchased using 2020 CWF

10,000.00 Tractor purchased using 2020 CWF

### #3 – Record Billable Time on CWF

| <u>D</u> ATE | 07/06/2020       | ENT         | RY NO.   | 18          |             | ADJUSTING ENTRY |        |          |                                           |
|--------------|------------------|-------------|----------|-------------|-------------|-----------------|--------|----------|-------------------------------------------|
| ACCO         | DUNT             |             |          |             |             | DEBIT           | CREDIT |          | MEMO                                      |
| 25000        | 0 · Unearned Re  | evenue:251  | 100 · BW | SR - 2020   | Clean Wate  | . 3,000.        | 00     |          | Record billable time for 2nd Quarter 2020 |
| 40000        | 0 · Intergovernm | nental Reve | nues:40  | 400 · State | e Revenues: |                 |        | 3,000.00 | Record billable time for 2nd Quarter 2020 |
|              |                  |             |          |             | -           |                 |        |          |                                           |

- Go to Accountant and select Make General Journal Entries
- Change the date
- Debit the Unearned Revenue account for the billable time
- Credit the revenue account that correlates with that grant

#### #4 – Record Project Expenditures

|                   | 0000 · Checki | ng            | •              |                | ENDING     | BALANC      | E <b>1</b> | 71,452.0    | 62 |           |             |        |
|-------------------|---------------|---------------|----------------|----------------|------------|-------------|------------|-------------|----|-----------|-------------|--------|
|                   |               |               |                |                |            | NO.<br>DATE |            | NT          |    |           |             |        |
| PAY TO THE ORDE   |               | / Taylor      |                | MANY - SM      | •          | S S         | 65,00      | 11 W        |    |           |             |        |
|                   |               |               |                |                |            | RA          | VIS        |             |    |           |             |        |
| Sixty-five thous: | and and 00/1  | 00*****       | *******        | *******        | ******     | *****       | ****       | * * DOLLARS |    |           |             |        |
|                   |               |               |                |                |            |             |            |             |    |           |             |        |
|                   |               |               |                |                |            |             |            |             |    |           |             |        |
|                   |               |               |                |                |            |             |            |             |    |           |             |        |
| MEMO Projec       | ct #CWF-OTN   | 3             |                |                |            |             |            | n#187/251   |    |           |             |        |
|                   |               |               |                |                |            |             |            |             |    |           |             |        |
| Expenses \$6      | 5,000.00 Ite  | e <u>m</u> s  | \$0.00         |                |            |             |            |             |    |           |             |        |
| ACCOUNT           |               |               |                |                |            |             | 11         | AMOUNT      |    |           | MEMO        |        |
| 25000 · Unearn    | ed Revenue:2  | 5100 · BWSR   | - 2020 Clean   | Water Fund     |            |             |            |             |    | 65,000.00 | Project #CW | F-OTN8 |
| 40000 · Intergov  | ernmental Re  | venues:4040   | 0 · State Reve | nues:40410 · 2 | 2020 Clea  | n Water     | F          |             | -  | 65,000.00 | Project #CW | F-OTN8 |
| 60000 · Project I | Expenditures: | 60300 · State | Project Expen  | ditures:60310  | · 2020 Cle | ean W       | *          |             |    | 65,000.00 | Project #CW | F-OTN8 |

- Go to Banking and select write checks
- Select the bank account and change the date
- Select the Unearned Revenue account being used
- On the second line, select the revenue account that correlates with that grant and enter the amount as a negative number
- On the third line, select the project expenditure account associated with the grant

### #5 – Record Billable Time on CWF

| [ | <u>D</u> ATE | 10/05/2020    |       | ENTRY NO.      | 19                   | 🖌 ADJI  | JSTING ENTRY |        |          |                                           |
|---|--------------|---------------|-------|----------------|----------------------|---------|--------------|--------|----------|-------------------------------------------|
|   | ACCO         | UNT           |       |                |                      | DEB     | т            | CREDIT |          | MEMO                                      |
|   | 25000        | · Unearned F  | Reven | ue:25100 · BW  | SR - 2020 Clean Wate | er Fund | 1,000.00     |        |          | Record billable time for 3rd Quarter 2020 |
|   | 40000        | · Intergovern | menta | al Revenues:40 | 400 · State Revenues | :       |              |        | 1,000.00 | Record billable time for 3rd Quarter 2020 |

- Go to Accountant and select Make General Journal Entries
- Change the date
- Debit the Unearned Revenue account for the billable time
- Credit the revenue account that correlates with that grant

### #6 – Record 40% on \$150,000 CWF

| BWSR               | 25000 · Unearned Revenue:2                        | 5100 · BWSR - 2020 Clean Water Fun    | d Record 40% on CWF |         | E-Check   | 60,000.00 |
|--------------------|---------------------------------------------------|---------------------------------------|---------------------|---------|-----------|-----------|
| RECEIVED FR        | ROM FROM ACCOUNT                                  |                                       | : MEMO              | CHK NO. | PMT METH. | AMOUNT    |
| Click Paymen       | nts to select customer payments that you have rec | eived. List any other amounts to depo | sit below.          |         |           |           |
| <u>D</u> eposit To | 10000 · Checking                                  | Date 10/15/2020 📓 Mem                 | o Deposit           |         |           |           |
|                    |                                                   |                                       |                     |         |           |           |

- Go to Banking and select Make a Deposit.
- Select the bank account and change the date
- Select the Unearned Revenue account under the From account section

#### #7 – Record Project Expenditure

|                    |                         |              | NO.<br>DATE | TO PRINT      |
|--------------------|-------------------------|--------------|-------------|---------------|
| Y TO THE ORDER OF  | Tom Brady               | •            | s           | 66,000.00     |
|                    |                         |              |             |               |
| siu Hannand an     | 400/400**************** | 15/42/49/15/ |             | ***** DOLLARS |
| six thous and an   | d 00/100*************   | ****         | *****       | ***** DOLLARS |
| NY SWIST           | d 00/100*************   | *****        | *****       | ***** DOLLARS |
|                    | d 00/100*************   | ****         | *****       | ***** DOLLARS |
| TAX SAIST          | d 00/100******          | ****         | *****       | ***** DOLLARS |
| 11/12/2/11/27/     | d 00/100************    | ****         | *****       | ***** DOLLARS |
| dy-six thousand an | d 00/100************    | ****         | *****       | ***** DOLLARS |

\$0.00

\$66,000.00

Expenses

Items

| ACCOUNT                                                                                                    | AMOUNT     | MEMO              |
|----------------------------------------------------------------------------------------------------|------------|-------------------|
| 25000 · Unearned Revenue:25100 · BWSR - 2020 Clean Water Fund                                                      | 66,000.00  | Project #CWF-TB12 |
| 40000 · Intergovernmental Revenues:40400 · State Revenues:40410 · 2020 Clean Water F                               | -66,000.00 | Project #CWF-TB12 |
| $60000 \cdot Project \ Expenditures: 60300 \cdot State \ Project \ Expenditures: 60310 \cdot 2020 \ Clean \ Water$ | 66,000.00  | Project #CWF-TB12 |

- Go to Banking and select write checks
- Select the bank account and change the date
- Select the Unearned Revenue account being used
- On the second line, select the revenue account that correlates with that grant and enter the amount as a negative number
- On the third line, select the project expenditure account associated with the grant

### #8 – Record Billable Time on CWF

| <u>D</u> ATE | 12/31/2020       |       | ENTRY NO.      | 20                    | ADJUSTING ENTRY |        |          |                                           |
|--------------|------------------|-------|----------------|-----------------------|-----------------|--------|----------|-------------------------------------------|
| ACCO         | UNT              |       |                |                       | DEBIT           | CREDIT |          | MEMO                                      |
| 25000        | ) · Unearned F   | Reven | ue:25100 · BW  | SR - 2020 Clean Wate  | 5,000.0         | 0      |          | Record billable time for 4th Quarter 2020 |
| 40000        | ) · Intergoverni | menta | al Revenues:40 | 400 · State Revenues: |                 |        | 5,000.00 | Record billable time for 4th Quarter 2020 |

- Go to Accountant and select Make General Journal Entries
- Change the date
- Debit the Unearned Revenue account for the billable time
- Credit the revenue account that correlates with that grant

### #9 – Record Due from Other Government on final 10% of CWF

| DATE  | 12/31/2020            | ENTRY NO.    | 21                      | ADJUSTING ENTRY | r      |           |                                          |
|-------|-----------------------|--------------|-------------------------|-----------------|--------|-----------|------------------------------------------|
| ACCO  | DUNT                  |              |                         | DEBIT           | CREDIT |           | MEMO                                     |
| 1210  | ) · Due from Other Go | vernments    |                         | 15,000          | 00.00  |           | Record Due from Other Governments on CWF |
| 25000 | ) · Unearned Revenue  | e:25100 · BW | SR - 2020 Clean Water F | Fund            |        | 15,000.00 | Record Due from Other Governments on CWF |

- Go to Accountant and select Make General Journal Entries
- Change the date to 12/31/??
- Debit the Due from Other Governments account
- Credit the Unearned Revenue account

\*At year-end there should be no negative grants on the Balance Sheet under Unearned Revenue

### #10 – Reverse Due from Other Government in 2021

| DATE | 01/01/2021      |         | ENTRY NO.     | 22                 | ADJUSTING ENTRY |           |           |                                    |  |  |  |  |
|------|-----------------|---------|---------------|--------------------|-----------------|-----------|-----------|------------------------------------|--|--|--|--|
| ACCO | DUNT            |         |               |                    | DEBIT           |           | CREDIT    | MEMO                               |  |  |  |  |
| 2500 | 0 · Unearned R  | Revenu  | ie:25100 · BW | SR - 2020 Clean Wa | te              | 15,000.00 |           | Reverse Due from Other Governments |  |  |  |  |
| 1210 | 0 · Due from Of | ther Go | overnments    |                    |                 |           | 15,000.00 | Reverse Due from Other Governments |  |  |  |  |
| 1    |                 |         |               |                    | _               |           |           |                                    |  |  |  |  |

- Go to Accountant and select Make General Journal Entries
- Change the date to 01/01/??
- Debit the Unearned Revenue account
- Credit the Due from Other Governments account

#### #11 – Record Final 10% Received in 2021

| Deposit To 10000 · Che     | ecking                            | ▼ Date 01/05/2021 ■                | Memo Deposit   |       |          |        |  |
|----------------------------|-----------------------------------|------------------------------------|----------------|-------|----------|--------|--|
| Click Payments to select c | customer payments that you have r | eceived. List any other amounts to | deposit below. |       |          |        |  |
|                            | EROM ACCOUNT                      |                                    | MEMO           | CHKNO | PMT METH | AMOUNT |  |

| RECEIVED FROM | FROM ACCOUNT                                                  | MEMO             | CHK NO. | PMT METH. | AMOUNT    |
|---------------|---------------------------------------------------------------|------------------|---------|-----------|-----------|
| BWSR          | 25000 · Unearned Revenue:25100 · BWSR - 2020 Clean Water Fund | Final 10% on CWF |         | E-Check   | 15,000.00 |
|               |                                                               |                  |         |           |           |

- Go to Banking and select Make a Deposit.
- Select the bank account and change the date
- Select the Unearned Revenue account under the From account section

\*Once a grant is closed out, there should be no Due from Governments or Unearned Revenue amounts left on the Balance Sheet. Make account inactive in Chart of Accounts.

### Clean Water Fund Activity - Final

F

|   |                       |                                                                                                    |                                                                                                    |                                           |                               | ABC Soil & V                              | Vater                                    |            |            |             |
|---|-----------------------|----------------------------------------------------------------------------------------------------|----------------------------------------------------------------------------------------------------|-------------------------------------------|-------------------------------|-------------------------------------------|------------------------------------------|------------|------------|-------------|
|   |                       |                                                                                                    |                                                                                                    |                                           |                               | Transactions by                           | Account                                  |            |            |             |
|   |                       |                                                                                                    |                                                                                                    |                                           |                               | As of January 31                          |                                          |            |            |             |
|   | Туре                  | Date                                                                                                    | : Nu                                                                                                    | Adj                                       | Name                          | Memo                                      | Split                                    | Debit      | Credit     | Balance     |
|   | 25000 · Unearned R    | evenue                                                                                                    |                                                                                                    |                                           |                               |                                           |                                          |            |            | 0.00        |
|   | 25100 · BWSR - 20     | 20 Clean Wat                                                                                                    | ter Fun                                                                                                    | d                                         |                               |                                           |                                          |            |            | 0.00        |
| • | Deposit               | 02/13/20                                                                                                    |                                                                                                    |                                           | BWSR                          | 2020 BWSR Clean Water Fund 50%            | 10000 · Checking                         |            | 75,000.00  | 75,000.00 < |
|   | Check                 | 05/28/20                                                                                                    |                                                                                                    |                                           | John Deere                    | Tractor purchased using 2020 CWF          | 10000 · Checking                         | 10,000.00  |            | 65,000.00   |
|   | General Journal       | 07/06/20                                                                                                    | 18                                                                                                    | ~                                         |                               | Record billable time for 2nd Quarter 2020 | 40410 · 2020 Clean Water Fund            | 3,000.00   |            | 62,000.00   |
|   | Check                 | 07/28/20                                                                                                    |                                                                                                    |                                           | Corey Taylor                  | Project #CWF-OTN8                         | 10000 · Checking                         | 65,000.00  |            | -3,000.00   |
|   | General Journal       | 10/05/20                                                                                                    | 19                                                                                                    | ~                                         |                               | Record billable time for 3rd Quarter 2020 | 40410 · 2020 Clean Water Fund            | 1,000.00   |            | -4,000.00   |
|   | Deposit               | 10/15/20                                                                                                    |                                                                                                    |                                           | BWSR                          | Record 40% on CWF                         | 10000 · Checking                         |            | 60,000.00  | 56,000.00   |
|   | Check                 | Unearned Revenue     00 · BWSR - 2020 Clean Water     posit   02/13/20     eck   05/28/20     eneral Journal   07/06/20     eck   07/28/20     eneral Journal   10/05/20     posit   10/15/20     eck   11/04/20     eneral Journal   12/31/20     eneral Journal   12/31/20     eneral Journal   12/31/20 | eck 11/04/20 Tom Brady                                                                                                    |                                           | Project #CWF-TB12             | 10000 · Checking                          | 66,000.00                                |            | -10,000.00 |             |
|   | General Journal       | 12/31/20                                                                                                    | enue   BWSR   2020 BW     02/13/20   Image: Strate Strate St | Record billable time for 4th Quarter 2020 | 40410 · 2020 Clean Water Fund | 5,000.00                                  |                                          | -15,000.00 |            |             |
|   | General Journal       | 12/31/20                                                                                                    | 21                                                                                                    | ~                                         |                               | Record Due from Other Governments on CWF  | 12100 $\cdot$ Due from Other Governments |            | 15,000.00  | 0.00        |
|   | General Journal       | 01/01/20                                                                                                    | 22                                                                                                    | ~                                         |                               | Reverse Due from Other Governments        | 12100 $\cdot$ Due from Other Governments | 15,000.00  |            | -15,000.00  |
|   | Deposit               | 01/05/20                                                                                                    |                                                                                                    |                                           | BWSR                          | Final 10% on CWF                          | 10000 · Checking                         |            | 15,000.00  | 0.00        |
|   | Total 25100 · BWS     | R - 2020 Clean                                                                                                    | Water                                                                                                    | Fund                                      |                               |                                           |                                          | 165,000.00 | 165,000.00 | 0.00        |
|   | Total 25000 · Unearne | d Revenue                                                                                                    |                                                                                                    |                                           |                               |                                           |                                          | 165,000.00 | 165,000.00 | 0.00        |
| т | OTAL                  |                                                                                                    |                                                                                                    |                                           |                               |                                           |                                          | 165,000.00 | 165,000.00 | 0.00        |

#### Profit & Loss

#### ABC Soil & Water

Profit & Loss

January through December 2020

|                                          | Jan - Dec 20 |
|------------------------------------------|--------------|
| ™ Income                                 |              |
| ▼ 40000 · Intergovernmental Revenues     |              |
| ▼ 40400 · State Revenues                 |              |
| 40410 · 2020 Clean Water Fund            | 150,000.00   |
| Total 40400 · State Revenues             | 150,000.00   |
| Total 40000 · Intergovernmental Revenues | 150,000.00   |
| Total Income                             | 150,000.00   |
| * Expense                                |              |
| ▼ 50000 · District Operations            |              |
| 50400 · Capital Outlay                   | 10,000.00    |
| Total 50000 · District Operations        | 10,000.00    |
| 60000 · Project Expenditures             |              |
|                                          |              |
| 60310 · 2020 Clean Water Fund            | 131,000.00 < |
| Total 60300 · State Project Expenditures | 131,000.00   |
| Total 60000 · Project Expenditures       | 131,000.00   |
| Total Expense                            | 141,000.00   |
| Net Income                               | 9,000.00     |
|                                          |              |

#### Profit & Loss - Continued

#### ABC Soil & Water

#### Transaction Detail By Account

January through December 2020

|   |                                     |                                                                                                    |     |     |              | , ,                                       |         |                            |           |          |            |             |  |
|---|-------------------------------------|----------------------------------------------------------------------------------------------------|-----|-----|--------------|-------------------------------------------|---------|----------------------------|-----------|----------|------------|-------------|--|
|   | Туре                                | Date                                                                                                    | Num | Adj | Name         | Memo                                      |         | Split                      | <br>Debit | Credit   |            | Balance     |  |
|   | 40000 · Intergovernm                | nental Reven                                                                                                    | ues |     |              |                                           |         |                            |           |          |            |             |  |
|   | 40400 · State Reve                  | enues                                                                                                    |     |     |              |                                           |         |                            |           |          |            |             |  |
|   | 40410 · 2020 Cle                    | ean Water Fun                                                                                                    | nd  |     |              |                                           |         |                            |           |          |            |             |  |
| • | Check                               | 05/28/2020                                                                                                    |     |     | John Deere   | Tractor purchased using 2020 CWF          | 10000 - | Checking                   |           | 10,000.  | 00         | 10,000.00 < |  |
|   | General Journal                     | 07/06/2020                                                                                                    | 18  | ~   |              | Record billable time for 2nd Quarter 2020 | 25100 · | BWSR - 2020 Clean Water Fu |           | 3,000.   | 00         | 13,000.00   |  |
|   | Check                               | 07/28/2020                                                                                                    |     |     | Corey Taylor | Project #CWF-OTN8                         | 10000 - | Checking                   |           | 65,000.  | 00         | 78,000.00   |  |
|   | General Journal                     | 10/05/2020                                                                                                    | 19  | ~   |              | Record billable time for 3rd Quarter 2020 | 25100 · | BWSR - 2020 Clean Water Fu |           | 1,000.   | 00         | 79,000.00   |  |
|   | Check                               | 11/04/2020                                                                                                    |     |     | Tom Brady    | Project #CWF-TB12                         | 10000 - | Checking                   |           | 66,000.  | 00         | 145,000.00  |  |
|   | General Journal                     | 12/31/2020                                                                                                    | 20  | ~   |              | Record billable time for 4th Quarter 2020 | 25100 · | BWSR - 2020 Clean Water Fu |           | 5,000.   | 00         | 150,000.00  |  |
|   | Total 40410 · 2020 Clean Water Fund |                                                                                                    |     |     |              |                                           |         |                            | 0.00      | 150,000. | 00         | 150,000.00  |  |
|   | Total 40400 · State                 | Revenues                                                                                                    |     |     |              |                                           |         |                            | 0.00      | 150,000. | 00         | 150,000.00  |  |
|   | Total 40000 · Intergove             | 05/28/2020 Image: State of the state of the state |     |     |              |                                           |         | 0.00                       | 150,000.  | 00       | 150,000.00 |             |  |
| т | OTAL                                |                                                                                                    |     |     |              |                                           |         |                            | <br>0.00  | 150,000. | 00         | 150,000.00  |  |
|   |                                     |                                                                                                    |     |     |              |                                           |         |                            |           |          |            |             |  |

#### Profit & Loss - Continued

#### ABC Soil & Water Transaction Detail By Account

January through December 2020

| Туре                               | Date              | Name         | Memo              | Sp              | lit De | bit        | Credit | Balance     |  |  |  |  |
|------------------------------------|-------------------|--------------|-------------------|-----------------|--------|------------|--------|-------------|--|--|--|--|
| 60000 · Proje                      | ct Expenditure    | s            |                   |                 |        |            |        |             |  |  |  |  |
| 60300 · State Project Expenditures |                   |              |                   |                 |        |            |        |             |  |  |  |  |
| 60310 · 2020 Clean Water Fund      |                   |              |                   |                 |        |            |        |             |  |  |  |  |
| Check                              | 07/28/2020        | Corey Taylor | Project #CWF-OTN8 | 10000 · Checkin | g 65   | ,000.00    |        | 65,000.00 < |  |  |  |  |
| Check                              | 11/04/2020        | Tom Brady    | Project #CWF-TB12 | 10000 · Checkin | g 66   | ,000.00    |        | 131,000.00  |  |  |  |  |
| Total 603                          | 310 · 2020 Clear  | n Water Fund |                   |                 | 131    | ,000.00    | 0.00   | 131,000.00  |  |  |  |  |
| Total 60300                        | · State Project I | Expenditures |                   |                 | 131    | ,000.00    | 0.00   | 131,000.00  |  |  |  |  |
| Total 60000 · 1                    | Project Expendit  | ures         | 131               | ,000.00         | 0.00   | 131,000.00 |        |             |  |  |  |  |
| OTAL                               |                   |              |                   |                 | 131    | ,000.00    | 0.00   | 131,000.00  |  |  |  |  |

### Journal Entries made to Unearned Revenue Accounts

- Billable Time
- Due from Other Governments

## Program/Project Logs

|                        | /          | -            |                                      |                                      | /          | <u>(                                    </u> | ·                |                                         |                                              |                                     |                          |                        |
|------------------------|------------|--------------|--------------------------------------|--------------------------------------|------------|----------------------------------------------|------------------|-----------------------------------------|----------------------------------------------|-------------------------------------|--------------------------|------------------------|
|                        | ′          | 1            |                                      | SWCD                                 | PROGRAM LC | OG                                           | ļ                |                                         |                                              |                                     |                          |                        |
|                        |            |              |                                      |                                      | ,,,        | ()                                           |                  |                                         |                                              |                                     |                          |                        |
| FISCAL YEAR 2020       | Clean Wate | er Fund      |                                      |                                      |            | Date of Notifica                             | ation to Encur   | mber                                    |                                              |                                     |                          |                        |
| GRANT PROGRAM:         |            |              |                                      |                                      |            | Date Grant Re                                | aceived          |                                         |                                              | February 13, 2020                   |                          |                        |
| PROGRAM PERIOD: FY 202 | 0 - FY2021 |              |                                      |                                      | ,          | Grant Amount                                 | 1                |                                         |                                              | \$150,000.00                        |                          |                        |
|                        |            |              |                                      |                                      | ,          | Total T & A Av                               | vailable         |                                         |                                              | \$9,000.00                          |                          |                        |
|                        | 1          |              |                                      |                                      | j j        |                                              |                  |                                         |                                              |                                     |                          |                        |
|                        |            |              |                                      |                                      | ,          | ()                                           | '                |                                         |                                              |                                     |                          |                        |
| CONTRACT NUMBER        | DATE       | NAME         | CONSERVATION<br>PRACTICE<br>CATEGORY | PRIMARY<br>CODE(S) D-<br>1 THRU D-12 | AMENDMENT  | CONTRACT<br>AMOUNT                           | T & A<br>AMOUNT* | TOTAL<br>PROJECT<br>FUNDS<br>ENCUMBERED | Total Project Cost Paid                      | BALANCE<br>REMAINING TO<br>ENCUMBER | Notes                    | Percentage<br>of Total |
|                        |            |              |                                      |                                      |            |                                              |                  |                                         |                                              | \$150,000.00                        |                          |                        |
| T&A                    | ′          | 1            |                                      | '                                    | <u> </u> ' | <u>ا</u>                                     | ·'               | ·                                       | <u> </u>                                     | L                                   | l                        | <u> </u>               |
| Admin                  | 6/30/2020  |              |                                      | '                                    | <u> </u> ' |                                              | \$ 3,000.00      |                                         | <u>                                     </u> | \$147,000.00                        |                          | <u> </u>               |
| Admin                  | 9/30/2020  |              |                                      | '                                    | ·'         |                                              | \$ 1,000.00      |                                         | <u> </u> '                                   | \$146,000.00                        |                          | 1                      |
| Admin                  | 12/31/2020 | 1            |                                      | '                                    | <u> </u> ' | <u>ا</u>                                     | \$ 5,000.00      | ·                                       | <u> </u> '                                   | \$141,000.00                        | t'                       | <u> </u>               |
|                        |            |              |                                      |                                      |            |                                              |                  |                                         |                                              | £111.000.00                         | Admin/TA<br>Remaining to | 60.00                  |
|                        | <u> </u>   | John Deere   |                                      |                                      | ·'         | t+                                           | '                | ·                                       | \$10,000.00                                  | \$141,000.00<br>\$131,000.00        |                          | \$0.00                 |
|                        | 5/20/2020  | John Deere   |                                      |                                      | +          | (                                            | ·'               | ·                                       | \$10,000.00                                  | \$131,000,00                        |                          | 1                      |
| CWF-OTN8               | 7/28/2020  | Corey Taylor |                                      |                                      | · [        | \$65,000.00                                  |                  | ·'                                      | \$65,000.00                                  | \$66,000.00                         | í'                       | 1                      |
| CWF-TB12               |            | Tom Brady    |                                      | +                                    | · [        | \$66,000.00                                  | ,,               | 1                                       | \$66,000.00                                  |                                     |                          |                        |
|                        | + · · · ·  |              |                                      |                                      | ,          | +                                            | ·                |                                         |                                              |                                     | í                        |                        |
|                        | +'         |              |                                      | +                                    | · [ '      | · · · · · · · · · · · · · · · · · · ·        | ·                | 1                                       | Total Grant Remaining                        | \$0.00                              | í                        |                        |
|                        | +'         |              |                                      | +                                    | · [ '      | · · · · · · · · · · · · · · · · · · ·        |                  | ·'                                      |                                              |                                     | í                        |                        |
|                        | +'         |              |                                      | +                                    | · [ '      | · · · · · · · · · · · · · · · · · · ·        | ·                | 1                                       | †'                                           | + +                                 | í                        |                        |
|                        |            |              |                                      | -                                    | +          | +                                            |                  | · · · · · · · · · · · · · · · · · · ·   |                                              | +                                   | ĺ.                       |                        |
|                        |            |              | 1                                    |                                      |            |                                              |                  |                                         | //                                           |                                     |                          |                        |

## Grants Management What to do Quarterly/Annually

- We recommend quarterly billable time is recorded in QuickBooks and reconciled back to the Grant All-Detail Reports
- At year-end make sure your Program Log, QuickBooks file and Grant All-Detail Reports tie to each other
- \*Note\* No changes should be made to QuickBooks or Program Logs once Elink reports are submitted to the state

#### Questions

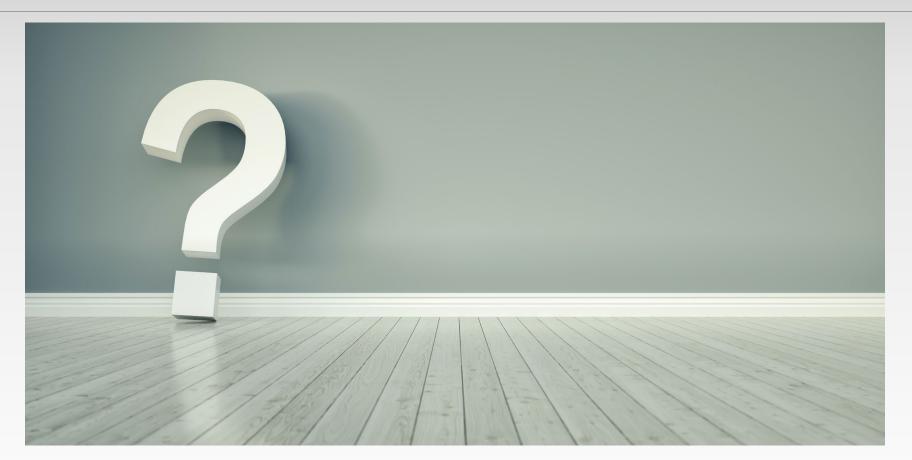

# Audit Limits and Due Dates

JPB and TSA Revenue Limit - \$233,000

#### Due Dates:

- SWCD Audits are Due October 31st
- JPB/TSA Audits are Due December 31st if they have a June 30th Year-End
- JPB/TSA Audits are Due June 30th if they have a December 31st Year-End
- WMO Audits are Due Six Months from Year-End Date (normally June 30th)

## **1W1P and Federal Grants**

Federal Grants:

- Expenditures at or above \$750,000 in one year will require a Single Audit
- Single Audits will cost more money and is a different audit than the ones normally done for BWSR

1W1P Grants:

- Could have additional reporting requirements if they have a separate Board that votes on what to do with the funds
  - If separate Board controls the spending on the grant, the grant should be separate from other grants on the fiscal agents QuickBooks file for the SWCD (create either a new company file for that grant or class that grant so the revenues and expenses are separate from the other grants the SWCD tracks)

#### Questions

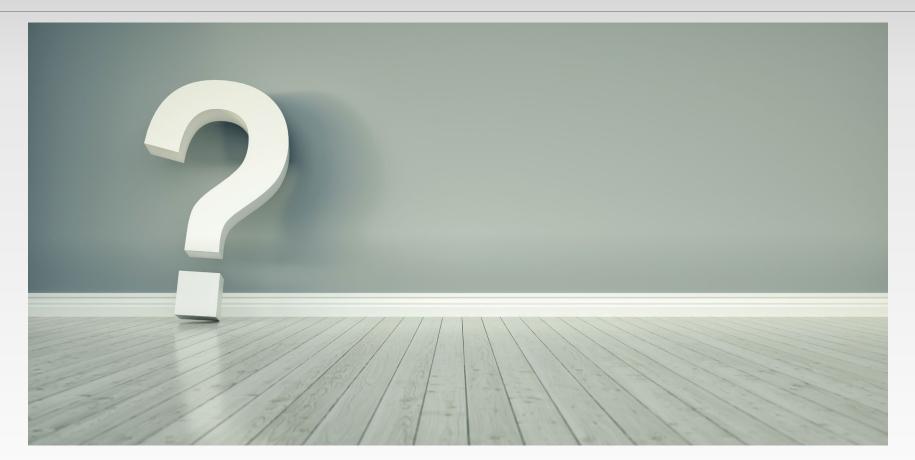